UNIX PDF

https://www.100test.com/kao\_ti2020/269/2021\_2022\_UNIX\_E6\_9 C\_BA\_E5\_99\_A8\_c102\_269366.htm UNIX

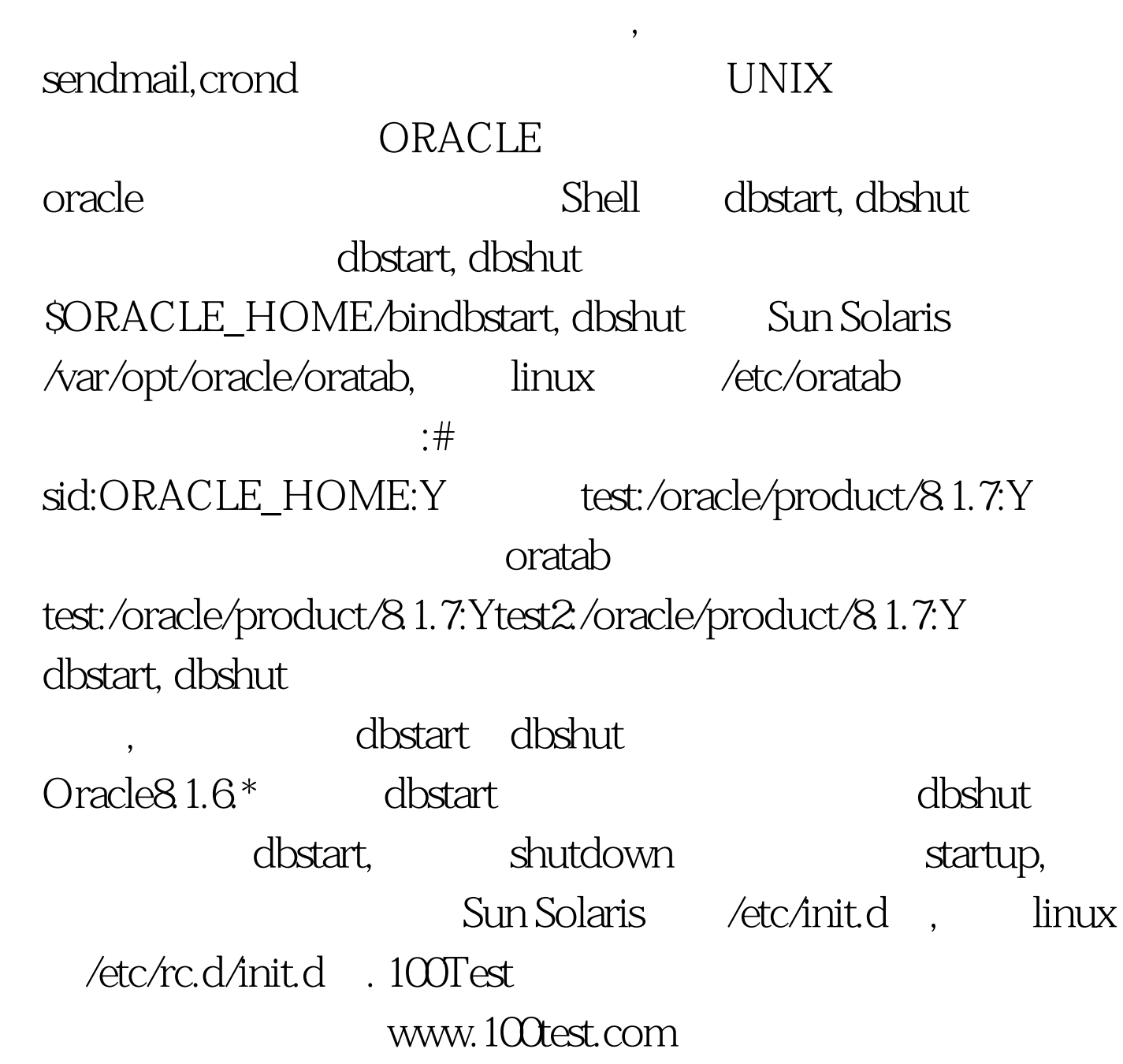